**PSD Design Free Graphics Graphics Design**

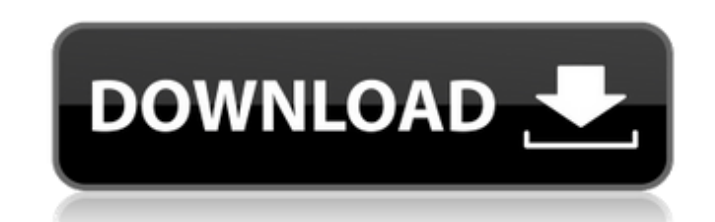

### **How To Download Free Psd Files For Photoshop Crack Patch With Serial Key X64 [Updated]**

Tip Once you download a program from the Internet, you should unzip it (unpack) and then transfer it to a folder on your computer. That way, you can always remove the file from the web server if you decide you want to do something else. You should remove any type of Internet connection in your computer or laptop as soon as you unpack the program. # About the Outline \* Time for Action \* Chapter 1: Getting Started in Photoshop \* Chapter 2: The Workspace \* Chapter 3: Understanding the Layers Panel \* Chapter 4: Using the Layers Panel, Smart Objects, and Channel Mixer \* Chapter 5: Composing an Image \* Chapter 6: Filters and Adjustment Layers \* Chapter 7: Using the Brush, Pencils, and Eraser \* Chapter 8: Creating an Action with Smart Objects \* Chapter 9: Enhancing Images with Adjustment Layers \* Chapter 10: Making Smart Objects \* Chapter 11: Working with Adjustment Brush Layers \* Chapter 12: Enhancing Text, Photo Frames, and Other Objects \* Chapter 13: Making a Photo Book \* Chapter 14: Working with Layer Masks \* Chapter 15: Applying Gradients, Patterns, and Artistic Effects

## **How To Download Free Psd Files For Photoshop Crack+ X64**

Whether you're just a hobbyist looking for a new platform to experiment with or a professional whose work requires the latest features and workflow enhancements, you're sure to find something new in Photoshop Elements that will put your work to the next level. Flexibility Every feature in Photoshop Elements is designed to work with both traditional Photoshop edits and more specific graphic scenarios. Being a hybrid, Photoshop Elements can adapt to a wide range of graphic scenarios. It has the ability to combine advanced functions such as Adobe Camera Raw, Action Recorder, and Retouch with an array of creative tools for more specific edits. Easier to Use Elements is easier to use than Photoshop because it's specifically designed to work with the consumer's graphic-based needs. So you don't need to spend time getting used to a new set of tools and keyboard shortcuts. Design Assist Design Assist in Photoshop Elements allows you to quickly access a number of additional tools and the look of your design. Main Features Adobe Photoshop Elements is a graphics editor used to make edits to images. It features all the features of Photoshop CS 6 and it's suitable for all the types of user. Photoshop Elements can be used by web designers, graphic designers, photographers, and many others. It can be a very good desktop or web based alternative to Photoshop. Design and Edit Images Elements is designed to work with traditional Photoshop edits. But some designs, such as web graphics, will benefit from specific features of Elements. Elements works with all the settings from Photoshop, including support for Action Layers, Action Recorder, Smart Objects, and Layers Panel Colors. Plus, Elements has creative tools to create layered designs, apply effects, and beautify images. View Your Images in Online Landscape Photoshop Elements includes a web browser. You can access any folder of images you have stored locally or remotely with FTP or e-mail. This allows you to see the images of the image you are working on in a brower. You can also view the images on your desktop. Sketch and Paint The Sketch and Paint feature is designed to allow users to create sketches or images by simply drawing. Artists, logo designers, and others will all find this feature useful. You can also create images as brushes. You can draw lines in a variety of

colors, thicknesses, and sizes. Import New and Existing Images Elements is designed to 05a79cecff

### **How To Download Free Psd Files For Photoshop Crack + [Updated] 2022**

Q: What do these different tour levels mean? There are three levels of tours in the Kobo app for Android: Easy Standard Premium I can not seem to discern what the differences are between those levels. Are there particular areas where one level excels over the other? Also, are there differences in the books that you can read, the number of books that you can read, and how much money you get when you read books? A: From The different levels are indicated for each tour, in the bottom right corner: • Easy • Standard • Premium Easy: For an absolute beginner. The most basic way of reading Kobo books. Standard: For those who like to explore the world of eBooks, discover more than 100,000 books and improve their reading habits. Premium: For readers who need extra tools to enjoy Kobo books. Premium has more options, books to read and books to buy. And regarding your other question: Also, are there differences in the books that you can read, the number of books that you can read, and how much money you get when you read books? The answer to that question is that's not something the app will allow you to control, it depends on the kind of Kobo account you have (personal, work, etc.) and what rights you have over the books you are reading. Q: How do I install EPS with the gimp image editor? I've just finished installing GIMP 2.8 using the Humbleware installer. I want to use the included EPS extension. I'm using version 2.8.22.0. I've installed the plugin successfully, but I'm unable to import a single EPS graphic. I've tried the following: Uninstall all previous plugins, restart, then install EPS. I get an error: "Unable to load plugin gimp-eps-import". Uninstall Humbleware and reinstall GIMP (never used, didn't think it would work). I get the same error. I haven't been able to find a way to install EPS. If there is another, more suitable editor, I can switch to that. A: I tried the following and it worked:

# **What's New In?**

Photoshop offers a variety of content-aware tools that are designed to process your images in different ways. Content-Aware Scaling can be used to resize an image to fit a specific area of the screen. The Content Aware Fill tool can make changes to the images so they match the content of surrounding areas of an image. The Content-Aware Move tool is designed to cut out unwanted parts of an image and paste them into a new location. Finally, the Content-Aware Fill allows the tool to find replacement colors for objects that have been obscured by another object. Effects in Photoshop can be used to create many different kinds of effects, such as erasing portions of an image, changing brightness and contrast, and changing color. Geometric tools allow you to create complex shapes such as rectangles and circles. The Ellipse tool is used for drawing free-form circles or other shapes. The Rectangle tool can be used to create rectangular objects, like when you draw a box around all of the text in a document. The Rectangular Lasso tool can be used to draw freeform rectangles or circles, or you can use the guidelines option to draw free-form lines. Photoshop has several brushes that can be found in the Brush Tool. A brush is a set of pixel paint operations. When a brush is selected, its tool options are displayed in the Options bar. Blur is a tool that gives an image a washed out look that simulates fog, raindrops, or other lens effects. The Blur tool has eight settings, including Gaussian Blur, Motion Blur, and Smart Blur. Paint Brush is a tool that is used to apply an effect to a portion of the image. There are four brush tool options: The Eraser is a tool that is used to erase small areas of the image. The Eraser tool works like a magic wand and responds to the surrounding color content. The Smudge tool is used to smudge or spread out existing pixels. The Pen tool allows you to draw free-form shapes, such as lines, curves, and rectangles. The Pixelate tool allows you to decrease or increase the number of colors in your image. A brush can be used to paint over areas of your image. Brushes differ in size, hardness, and opacity. The Adjustment Brush is a special brush that is used to adjust the brightness, contrast, and color of the image. The

#### **System Requirements:**

Requires a high-speed Internet connection (cable, DSL, T1, etc.) and a supported Internet browser. Requires a broadband connection. System requirements may change during the lifetime of the game. Installation Guide for Steam: Additional Notes: Chat is available in-game. The Director's Cut version of the game will be available for purchase on Steam, Playstation Network and XBOX Live. Developed by 2K Czech Become a shadow of

[https://www.5etwal.com/wp-content/uploads/2022/07/Photoshop\\_Pencil\\_Brushes\\_\\_504\\_Free\\_Downloads.pdf](https://www.5etwal.com/wp-content/uploads/2022/07/Photoshop_Pencil_Brushes__504_Free_Downloads.pdf) [https://www.samartheducation.org/wp-content/uploads/2022/07/gradient\\_presets\\_for\\_photoshop\\_free\\_download.pdf](https://www.samartheducation.org/wp-content/uploads/2022/07/gradient_presets_for_photoshop_free_download.pdf) <http://yogaapaia.it/archives/27229> [https://www.indiesewhub.com/wp-content/uploads/2022/07/Photoshop\\_Camera\\_Raw\\_Presets.pdf](https://www.indiesewhub.com/wp-content/uploads/2022/07/Photoshop_Camera_Raw_Presets.pdf) <http://www.vidriositalia.cl/?p=27842> [https://thirdperspectivecapital.com/wp-content/uploads/2022/07/how\\_to\\_download\\_ps\\_photoshop\\_free\\_windows\\_7\\_in\\_tamil.pdf](https://thirdperspectivecapital.com/wp-content/uploads/2022/07/how_to_download_ps_photoshop_free_windows_7_in_tamil.pdf) [https://worlegram.com/upload/files/2022/07/KIaBnJf64KmxIZL7ljXy\\_01\\_b5af2c9534e52e8ce125eb2ffc86f072\\_file.pdf](https://worlegram.com/upload/files/2022/07/KIaBnJf64KmxIZL7ljXy_01_b5af2c9534e52e8ce125eb2ffc86f072_file.pdf) <https://liquidonetransfer.com.mx/?p=29918> <https://biodashofficial.com/book-ornament-brushes-free-photoshop/> <https://adeliciouslyhealthylife.com/photoshop-7-full-version-free-download/> <https://bodhibliss.org/download/> <https://ztauctions.com/uncategorized/lorem-ipsum-font/> <http://www.midax.it/registrazione-utenti/> [https://www.pivatoporte.com/wp-content/uploads/2022/07/Adobe\\_Photoshop\\_Cs6\\_Free\\_Download\\_Mediaf\\_Re-1.pdf](https://www.pivatoporte.com/wp-content/uploads/2022/07/Adobe_Photoshop_Cs6_Free_Download_Mediaf_Re-1.pdf) <https://www.rentbd.net/downloading-20-scratch-brushes-for-photoshop-photoshop-brushes/> [https://stonebridgehealthstaffing.com/wp-content/uploads/download\\_photoshop\\_for\\_laptop\\_windows\\_10.pdf](https://stonebridgehealthstaffing.com/wp-content/uploads/download_photoshop_for_laptop_windows_10.pdf) <http://vitinhlevan.com/?p=26110> <http://minnesotafamilyphotos.com/re-adobe-ps-cs-8-co-an-dao-ben-crypto/> <https://www.7desideri.it/2011-shanghai-international-portfolio-psd-file-free/> <https://www.luvncarewindermere.net/photoshop-7-how-to-install-and-uninstall/>